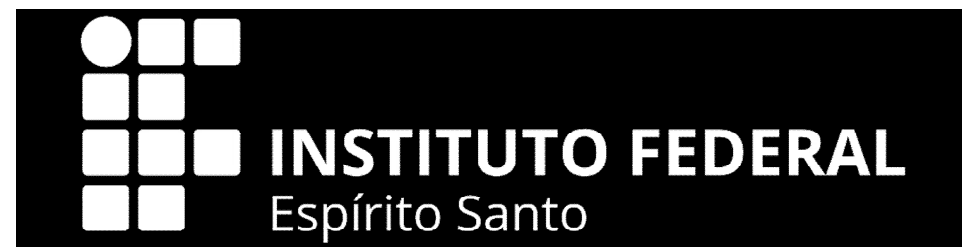

# **Comissão Permanente de Pessoal Docente - CPPD**

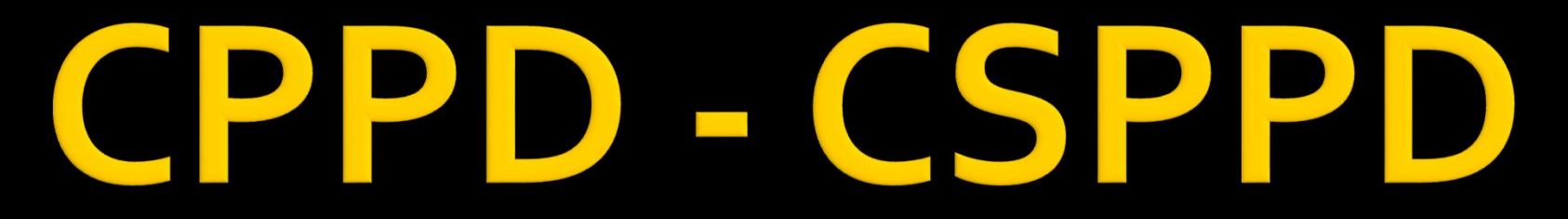

Comissão Permanente de Pessoal Docente - CPPD

Comissão Setorial Permanente de Pessoal Docente - CPPD

# ORIENTAÇÕES PROCESSUAIS

**Em caso de dúvidas contatar a CPPD: cppd.rt@ifes.edu.br**

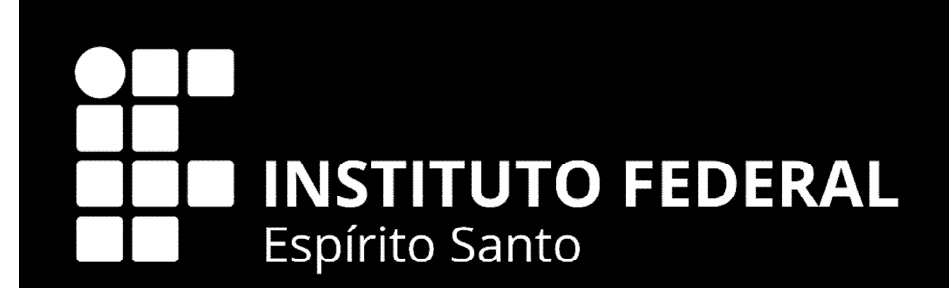

# PROGRESSÃO **FUNCIONAL** Art. 26, § 1º 12772/12

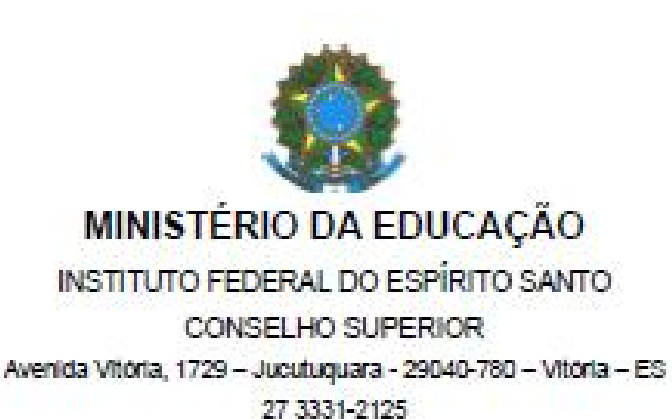

### Interstício de 18 meses

RESOLUÇÃO DO CONSELHO SUPERIOR Nº 15/2009, DE 22 DE DEZEMBRO DE 2009

> Substitui a Resolução do Conselho Superior da Etfes nº 07/1990 - fixa normas para Avaliacão de Desempenho dos integrantes da carreira do magistério do Ensino Básico, Técnico e Tecnológico do Instituto Federal do Espírito Santo.

O PRESIDENTE DO CONSELHO SUPERIOR DO INSTITUTO FEDERAL DE EDUCAÇÃO, CIÊNCIA E TECNOLOGIA DO ESPÍRITO SANTO - IFES, no uso de suas atribuições regimentais e considerando a Portaria MEC nº 2, de 05/01/2009, bem como as decisões do Conselho Superior em sua reunião de 21/12/2009, RESOLVE publicar a presente Resolução.

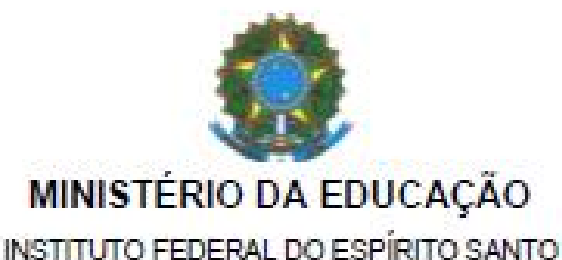

CONSELHO SUPERIOR Avenida Rio Branco, 50 - Santa Lúcia - 29056-255 - Vitória - ES 27 3227-5564 - 3235-1741 - ramai 2003

Interstício de 24 meses

**ALTERADA PELA CS 14/2014** 

### RESOLUÇÃO DO CONSELHO SUPERIOR Nº 38/2013, DE 1º DE OUTUBRO DE 2013

Dispõe sobre o processo de Avaliação de Desempenho dos servidores docentes integrantes

Art. 21 Ficam Revogadas as Resoluções nºs 38/2013, 14/2014, 25/2015 e CS 6/2016.

Art. 22 Esta Resolução entra em vigor nesta data.

Jadir José Pela

Reitor - Ifes

Presidente do Conselho Superior

a Portaria nº 554 de 20 de junho de 2013;

**Barbara**  $III.$ 

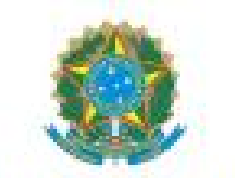

### **MINISTÉRIO DA EDUCAÇÃO**

INSTITUTO FEDERAL DO ESPÍRITO SANTO

CONSELHO SUPERIOR

Avenida Rio Branco, 50 - Santa Lúcia - 29056-255 - Vitôria - ES

Interstício de 24 meses

27 3357-7500 - ramal 1070

### RESOLUÇÃO DO CONSELHO SUPERIOR Nº 21/2018, **DE 13 DE JULHO DE 2018**

Dispõe sobre o processo de Avaliação de Desempenho dos servidores docentes integrantes do Plano de Carreira de: Magistério do Ensino Básico, Técnico e Tecnológico do Instituto Federal de. Educação, Ciências e Tecnologia do **Espírito Santo.** 

O PRESIDENTE DO CONSELHO SUPERIOR DO INSTITUTO FEDERAL DO ESPÍRITO SANTO -IFES, no uso de suas atribuições regimentais, considerando os autos do Processo nº 23147.000690/2018-75, bem como:

I - o capítulo III, Seção II, da Lei nº 12.772 de 28 de dezembro de 2012;

Il - a Lei nº 12.863, de 24 de setembro de 2013:

III - a Portaria nº 554 de 20 de junho de 2013;

IV - a Portaria MFC nº 982/2013:

**Promoção Funcional** 

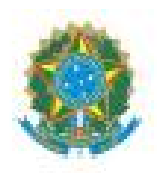

### **MINISTÉRIO DA EDUCAÇÃO**

INSTITUTO FEDERAL DO ESPÍRITO SANTO CONSELHO SUPERIOR Avenida Rio Branco, 50 - Santa Lúcia - 29056-255 - Vitoria - ES 27 3227-5564 - 3235-1741 - ramal 2003

### Interstício de 24 meses

## RESOLUÇÃO DO CONSELHO SUPERIOR Nº 40/2014,

### DE 17 DE OUTUBRO DE 2014

Dispõe sobre a regulamentação para acesso à Classe Titular da Carreira de Magistério do Ensino Básico, Técnico e Tecnológico do Instituto Federal de Educação, Ciência e Tecnologia do Espírito Santo.

O PRESIDENTE DO CONSELHO SUPERIOR DO INSTITUTO FEDERAL DE EDUCAÇÃO, CIÊNCIA E TECNOLOGIA DO ESPÍRITO SANTO - IFES, no uso de suas atribuições regimentais, considerando as decisões do Conselho Superior em sua reunião extraordinária, realizada em 17 de outubro de 2014,

RESOLVE,

# INSTERSTÍCIO

- 1. Antes da Res.15/2009 24 meses
- 2. Res. 15/2009 –22/12/2009 18 meses

# 3. Res. 38/2013 – 01/10/2013 - 24 meses

A Res. 21/2018 subistitui a 38/2013. Processos em que o interstício estava vigente a 38/2013 DEVEM ser feitos usando as regras da 21/2018.

# 4. Res.21/2018 – 13/07/2018 - 24 meses

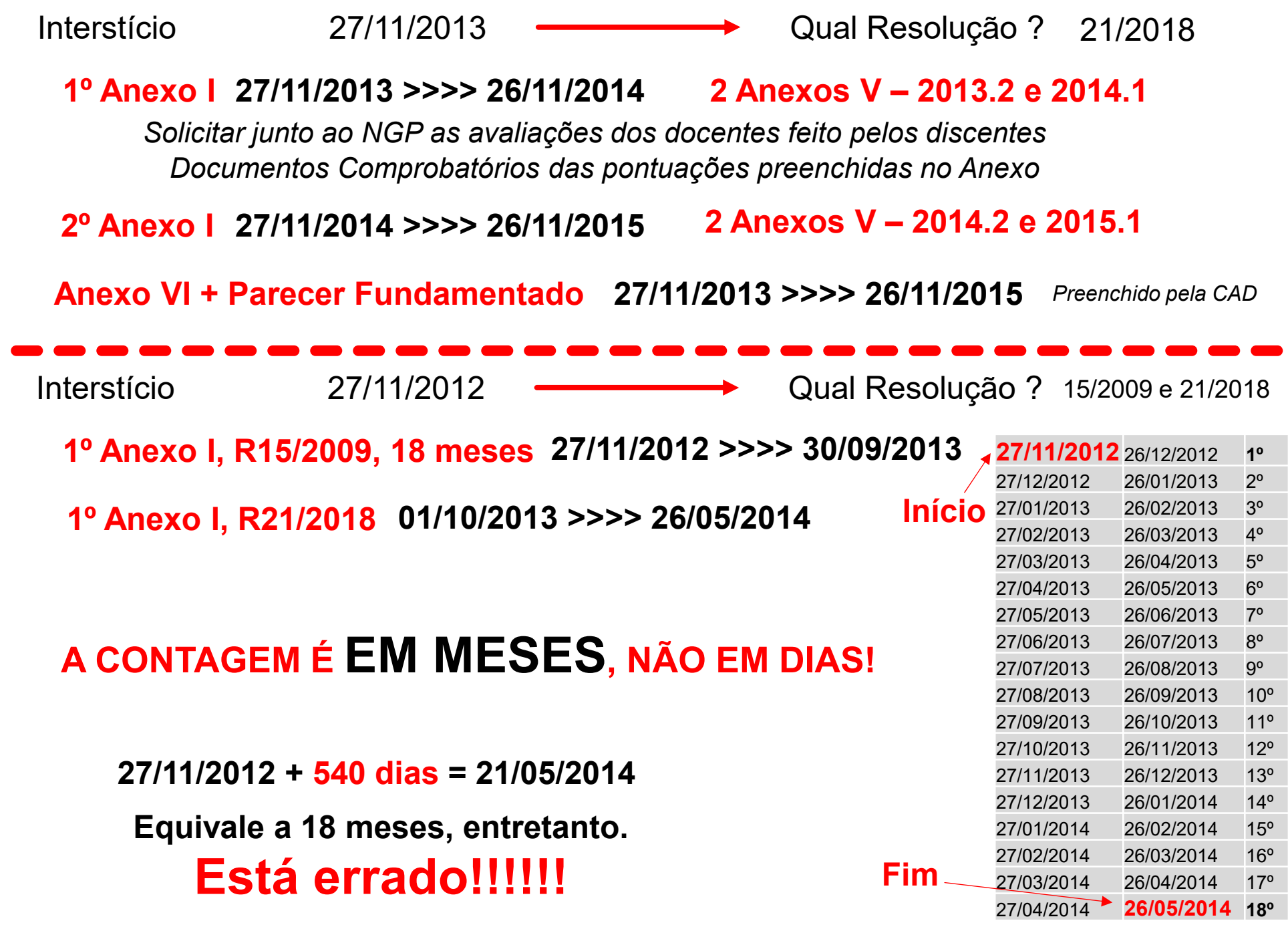

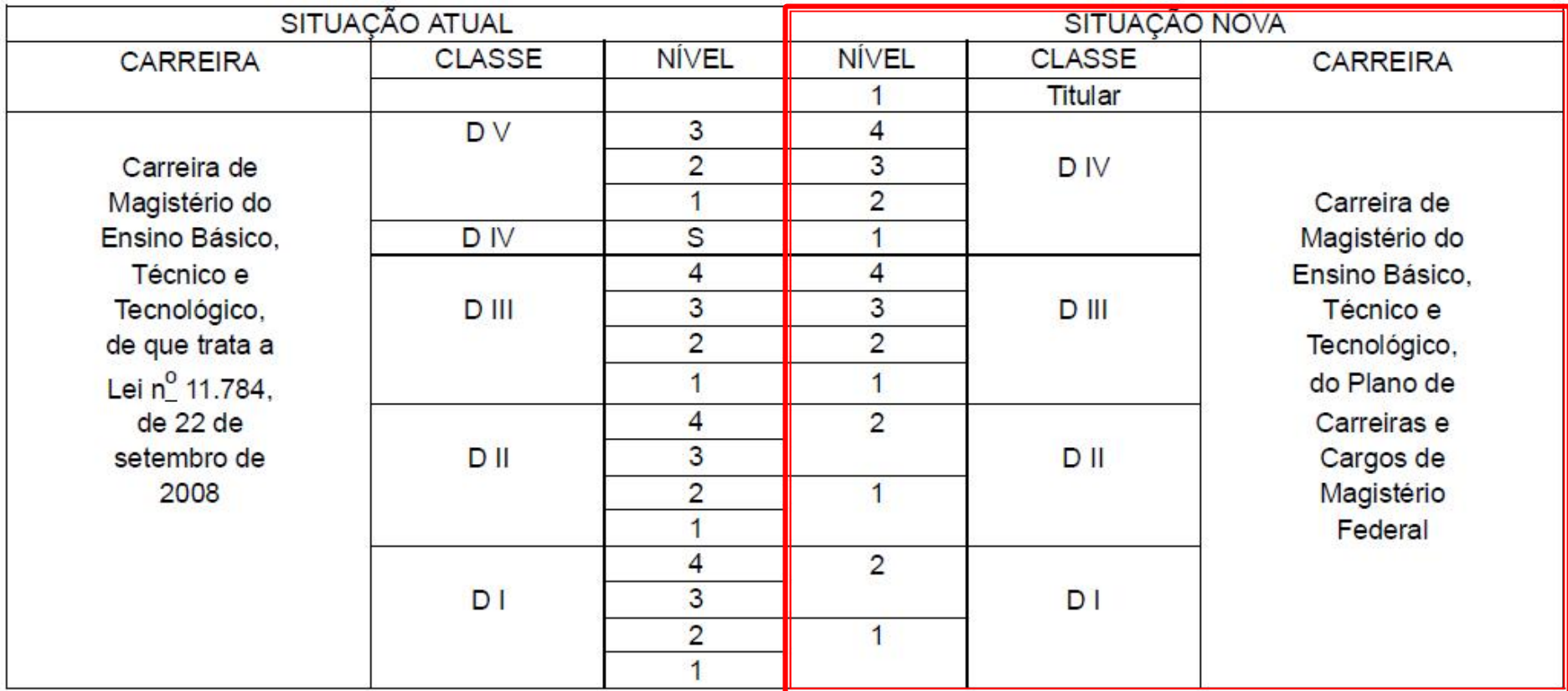

### b) Carreira de Magistério do Ensino Básico, Técnico e Tecnológico

# SITUAÇÃO ATUAL

D101 para D102 >>Mudança de Nível dentro da mesma classe>>Progressão

D102 para D201 >>Mudança de Classe >> Promoção

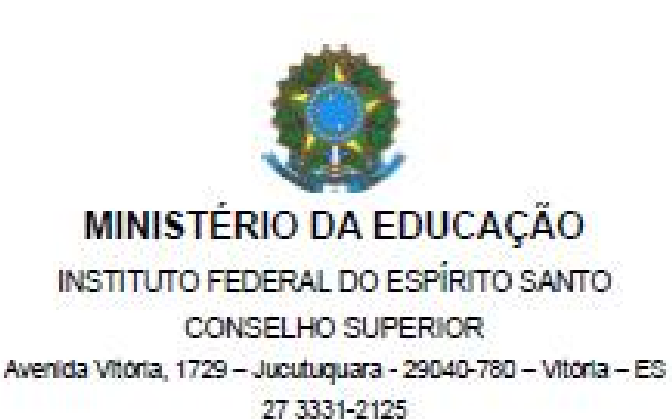

### Interstício de 18 meses

RESOLUÇÃO DO CONSELHO SUPERIOR Nº 15/2009, DE 22 DE DEZEMBRO DE 2009

> Substitui a Resolução do Conselho Superior da Etfes nº 07/1990 - fixa normas para Avaliacão de Desempenho dos integrantes da carreira do magistério do Ensino Básico, Técnico e Tecnológico do Instituto Federal do Espírito Santo.

O PRESIDENTE DO CONSELHO SUPERIOR DO INSTITUTO FEDERAL DE EDUCAÇÃO, CIÊNCIA E TECNOLOGIA DO ESPÍRITO SANTO - IFES, no uso de suas atribuições regimentais e considerando a Portaria MEC nº 2, de 05/01/2009, bem como as decisões do Conselho Superior em sua reunião de 21/12/2009, RESOLVE publicar a presente Resolução.

# Progressão funcional Documentação R15/2009

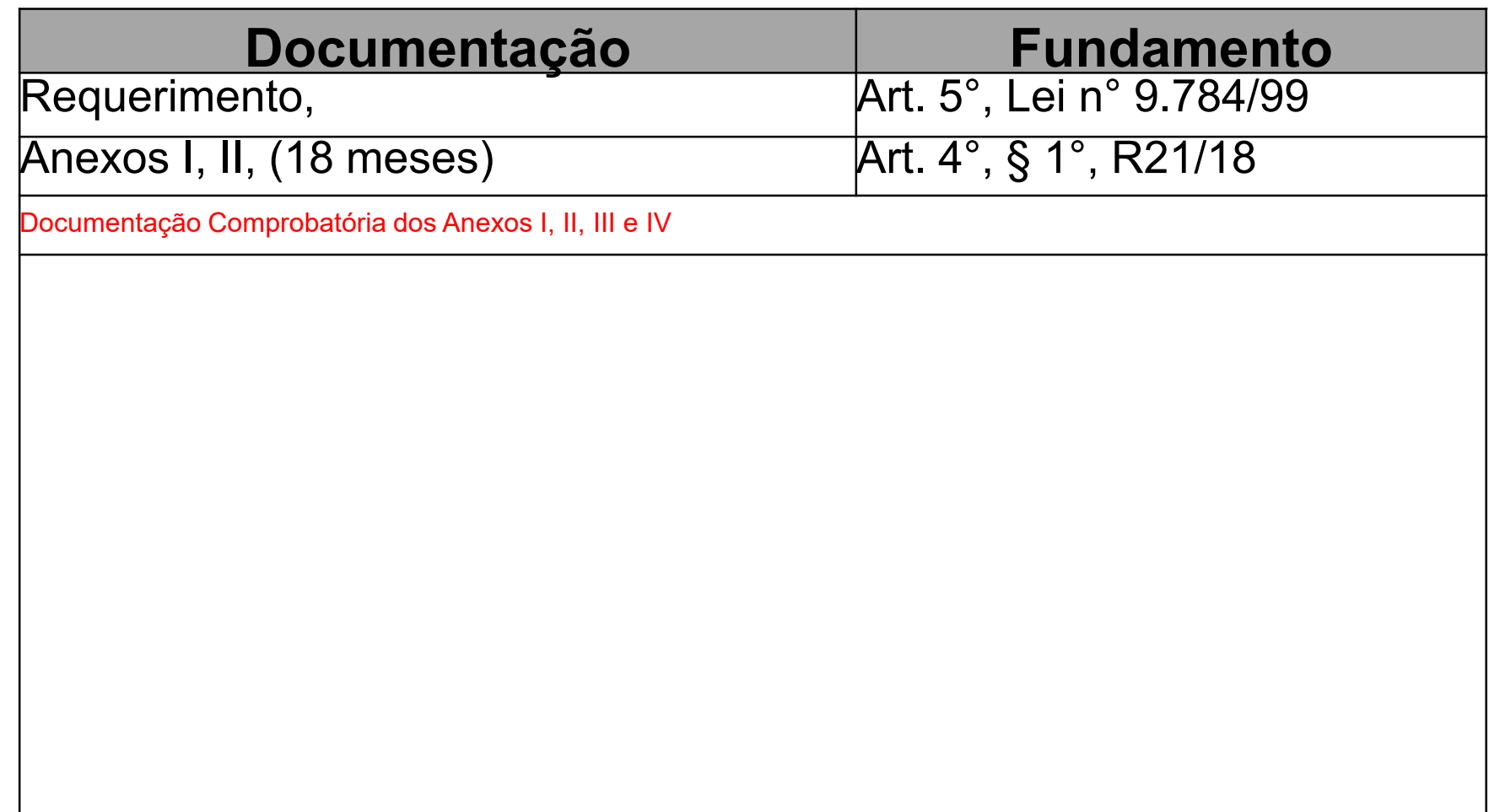

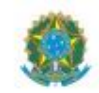

#### MINISTÉRIO DA EDUCAÇÃO

INSTITUTO FEDERAL DO ESPÍRITO SANTO PRÓ-REITORIA DE DESENVOLVIMENTO INSTITUCIONAL Avenida Rio Branco, 50 - Santa Lúcia - 29056-255 - Vitória - ES 27 3357-7500 DIRETORIA DE GESTÃO DE PESSOAS

REQUERIMENTO À GESTÃO DE PESSOAS

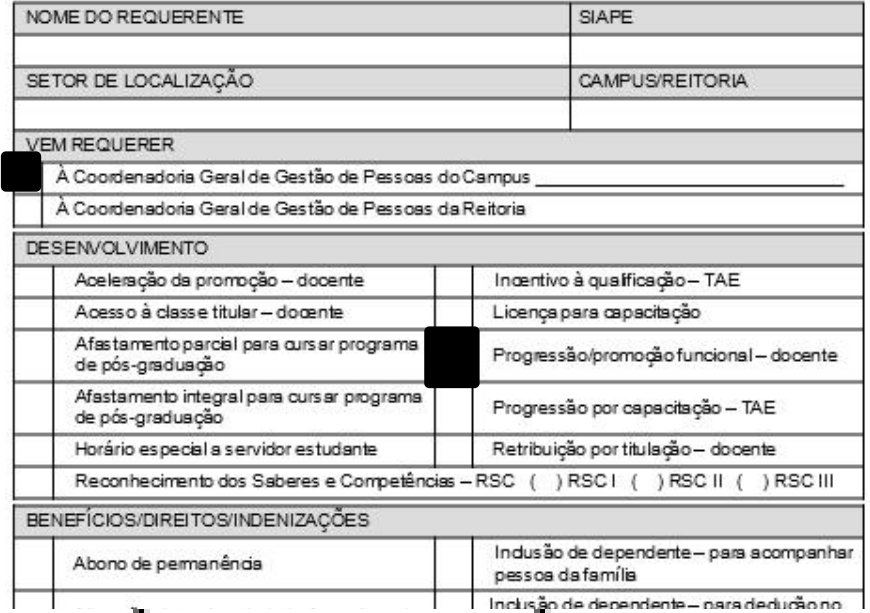

# Progressão/promoção funcional - docente

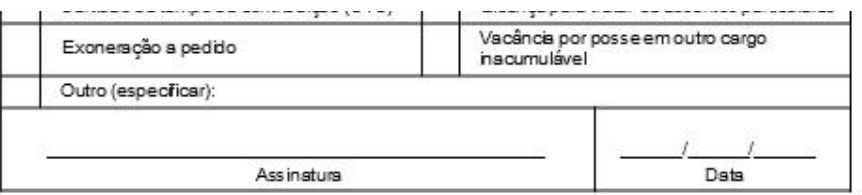

Dúvidas quanto à instrução dos processos poderão ser sanadas junto ao Manual do Servidor disponível em:<br>https://prodi.ifes.edu.br/manual-do-servidor

SERVIÇO PÚBLICO FEDERAL<br>MINISTÉRIO DA EDUCAÇÃO<br>INSTITUTO FEDERAL DO ESPÍRITO SANTO<br>DIRETORIA DE DESENVOLVIMENTO DE PESSOAS<br>COORDENADORIA DE DESENVOLVIMENTO DE PESSOAS

Resolução Conselho Superior nº 15/2009 - ANEXO I -FICHA DE AVALIAÇÃO DO DOCENTE

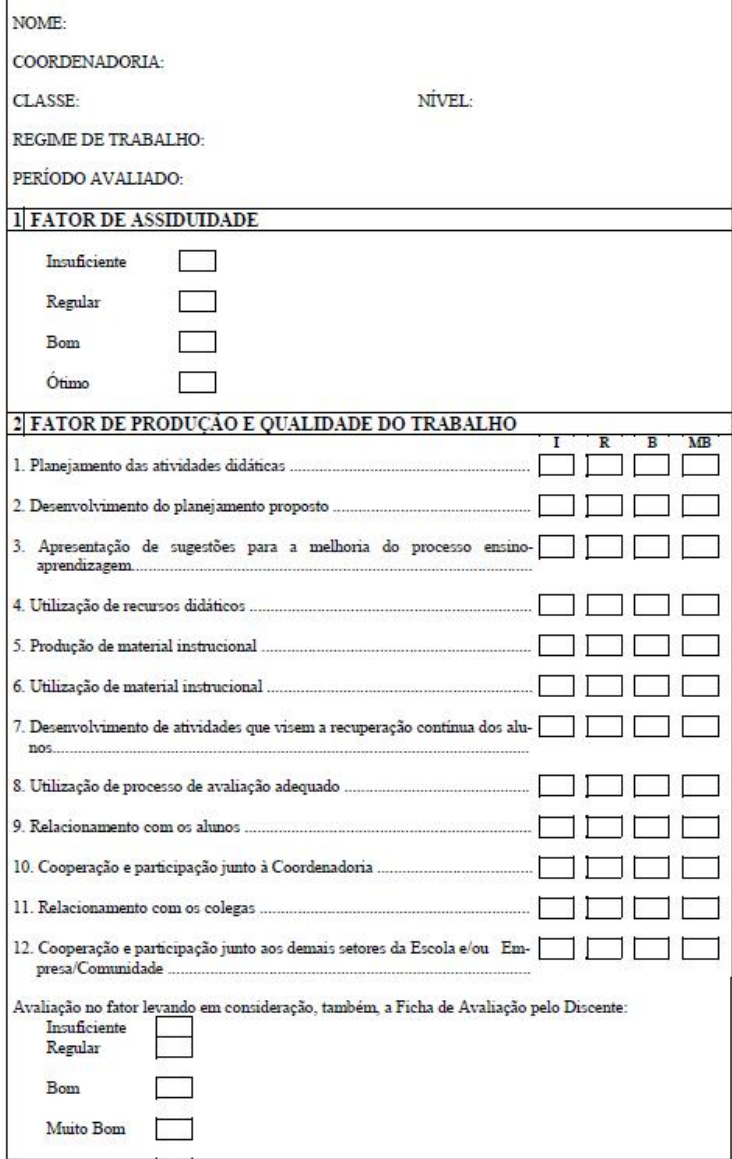

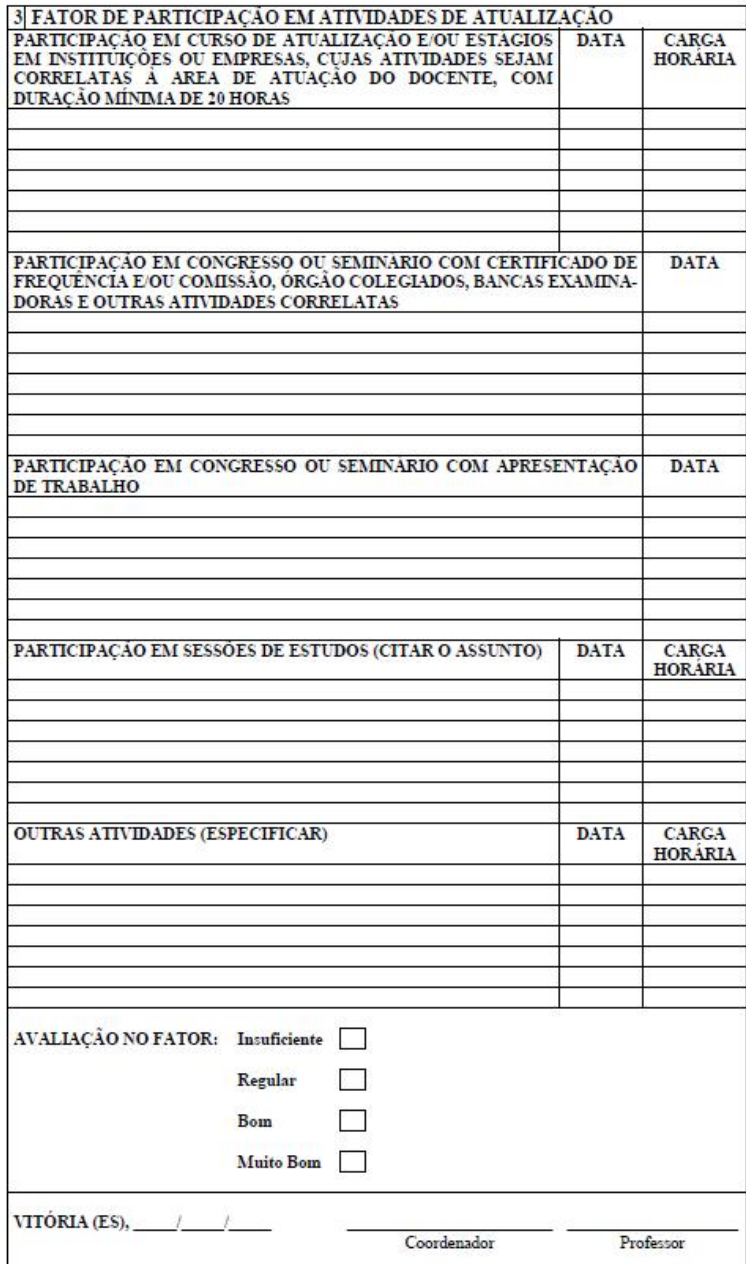

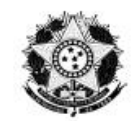

SERVIÇO PÚBLICO FEDERAL<br>MINISTÉRIO DA EDUCAÇÃO<br>INSTITUTO FEDERAL DO ESPÍRITO SANTO DIRETORIA DE DESENVOLVIMENTO DE PESSOAS COORDENADORIA DE DESENVOLVIMENTO DE PESSOAS

#### $\frac{\textbf{Resolucão Conselho Superior n^o 15/2009 ANENO II}}{\textbf{FICHA DE AVALIACÃO DE DESEMPENHO PARA CHEFIAS}}$ (GERENCIAMENTO)

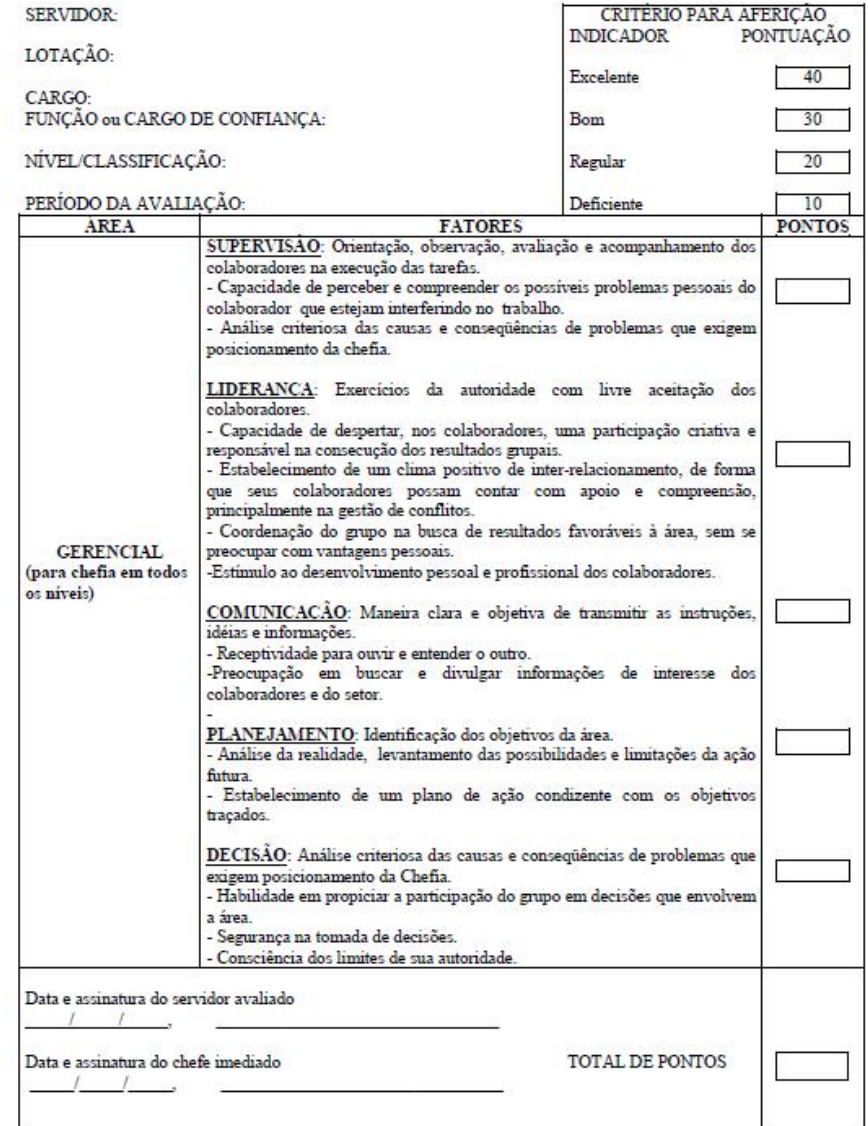

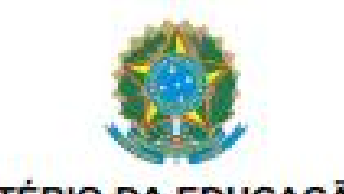

### **MINISTÉRIO DA EDUCAÇÃO**

INSTITUTO FEDERAL DO ESPÍRITO SANTO

CONSELHO SUPERIOR

Avenida Rio Branco, 50 - Santa Lúcia - 29056-255 - Vitória - ES

27 3357-7500 - ramal 1070

### RESOLUÇÃO DO CONSELHO SUPERIOR Nº 21/2018, **DE 13 DE JULHO DE 2018**

Dispõe sobre o processo de Avaliação de Desempenho dos servidores docentes integrantes do Plano de Carreira de Magistério do Ensino Básico, Técnico e Tecnológico do Instituto Federal de Educação, Ciências e Tecnologia do **Espírito Santo.** 

O PRESIDENTE DO CONSELHO SUPERIOR DO INSTITUTO FEDERAL DO ESPÍRITO SANTO -IFES, no uso de suas atribuições regimentais, considerando os autos do Processo nº 23147.000690/2018-75, bem como:

I - o capítulo III, Seção II, da Lei nº 12.772 de 28 de dezembro de 2012;

Il - a Lei nº 12.863, de 24 de setembro de 2013:

III - a Portaria nº 554 de 20 de junho de 2013;

IV - a Portaria MFC nº 982/2013:

# Progressão funcional Documentação R21/2018

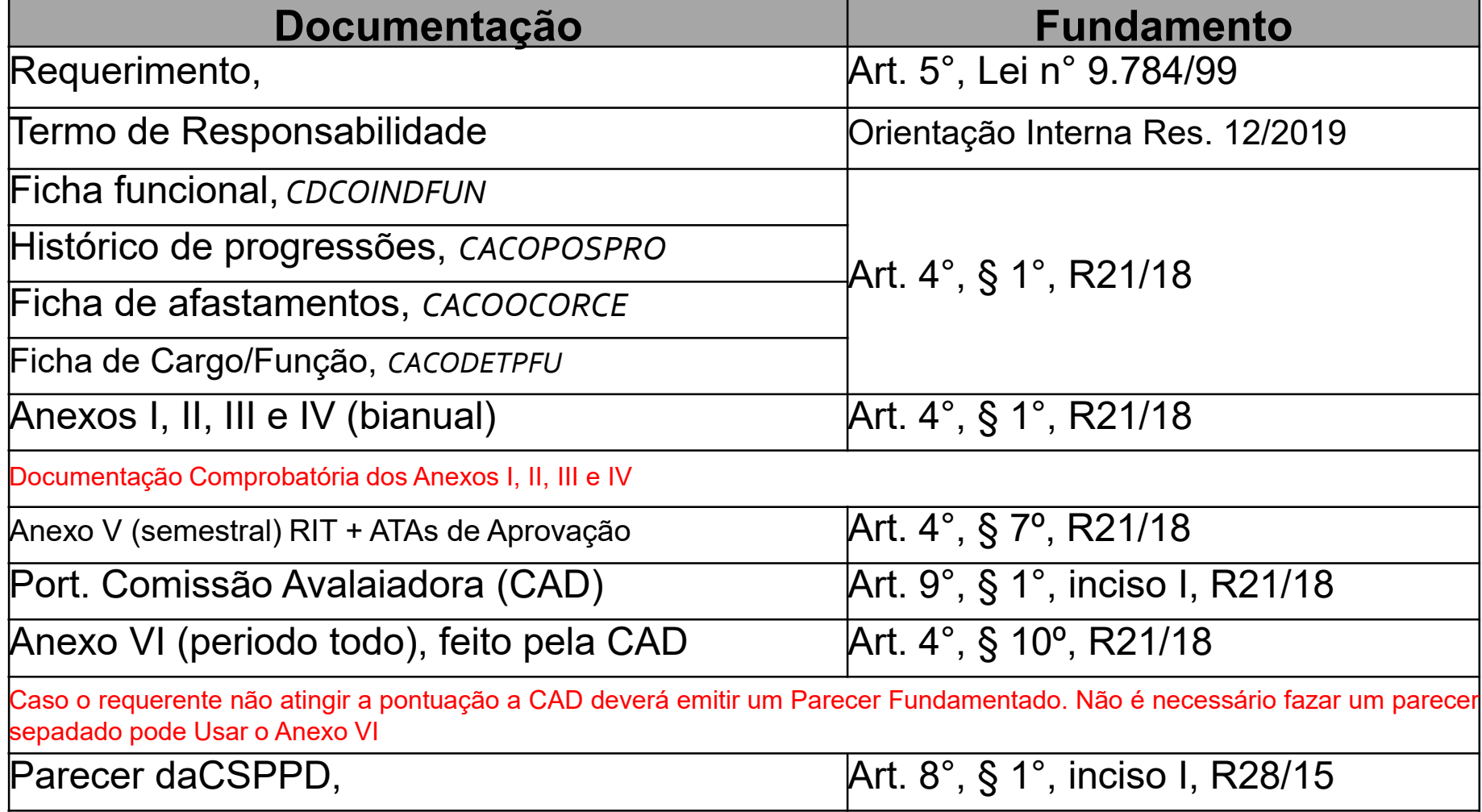

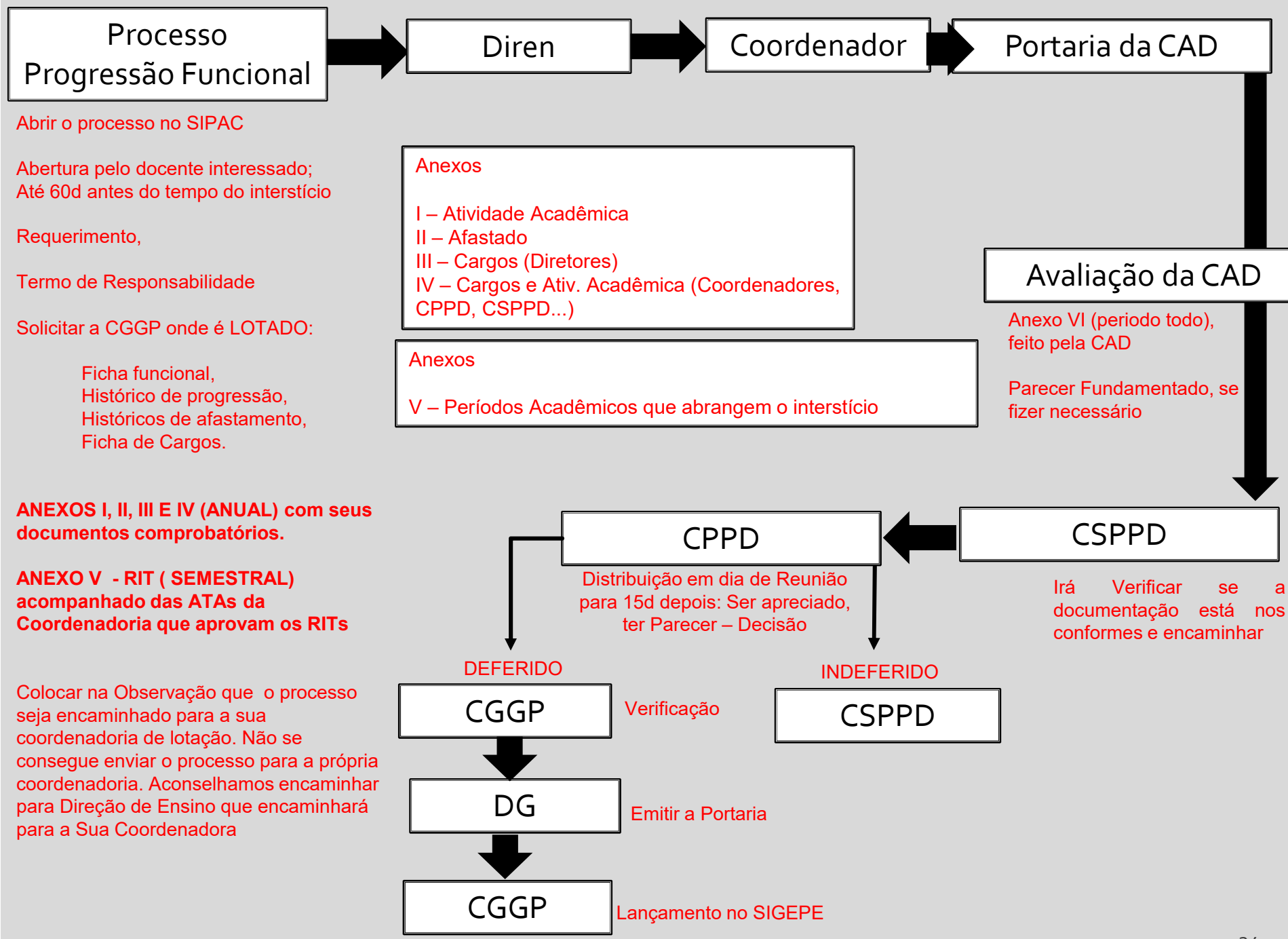

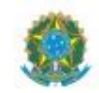

#### MINISTÉRIO DA EDUCAÇÃO

INSTITUTO FEDERAL DO ESPÍRITO SANTO PRÓ-REITORIA DE DESENVOLVIMENTO INSTITUCIONAL Avenida Rio Branco, 50 - Santa Lúcia - 29056-255 - Vitória - ES 27 3357-7500 DIRETORIA DE GESTÃO DE PESSOAS

REQUERIMENTO À GESTÃO DE PESSOAS

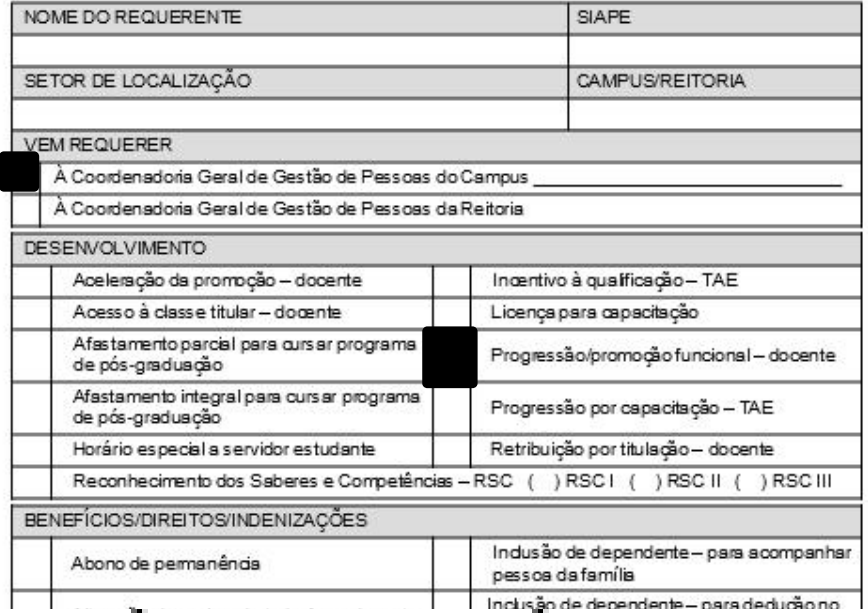

# Progressão/promoção funcional - docente

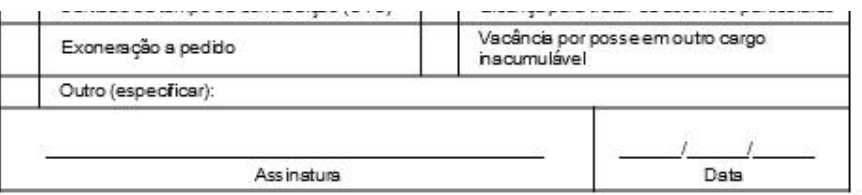

Dúvidas quanto à instrução dos processos poderão ser sanadas junto ao Manual do Servidor disponível em:<br>https://prodi.ifes.edu.br/manual-do-servidor

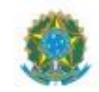

#### **MINISTÉRIO DA EDUCAÇÃO**

INSTITUTO FEDERAL DO ESPÍRITO SANTO PRÓ-REITORIA DE DESENVOLVIMENTO INSTITUCIONAL Avenida Rio Branco, 50 - Santa Lúcia - 29056-255 - Vitória - ES 27 3357-7500 DIRETORIA DE GESTÃO DE PESSOAS

REQUERIMENTO À GESTÃO DE PESSOAS

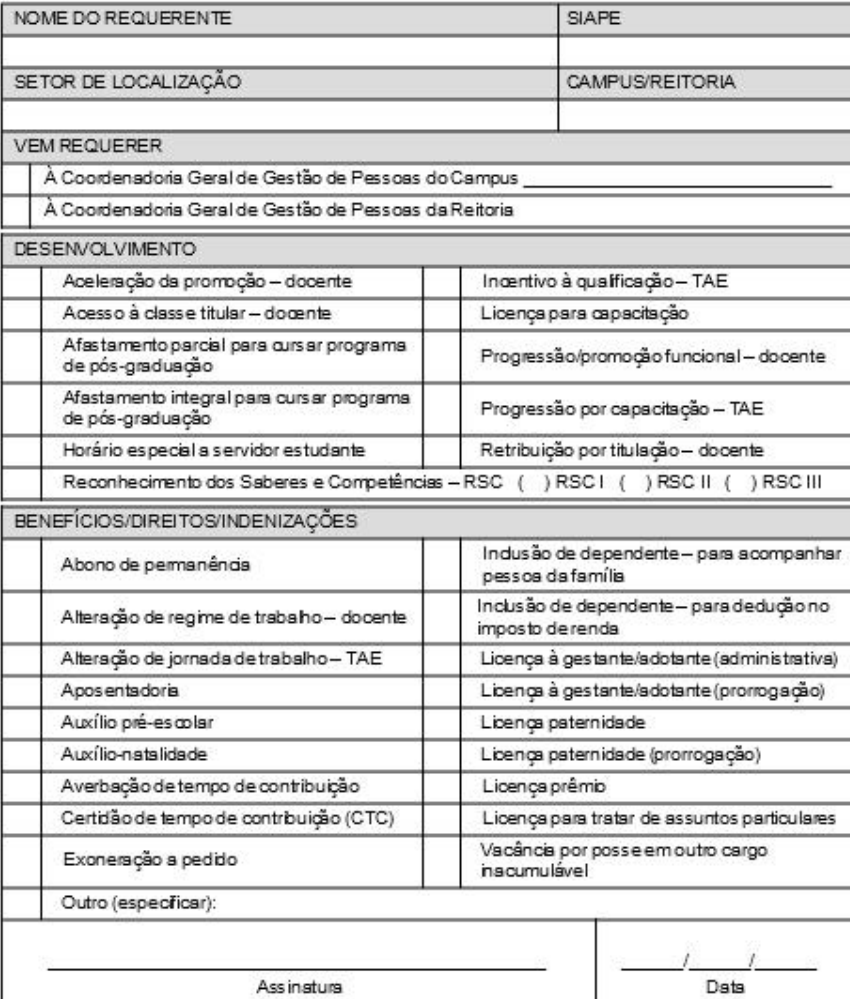

: Dúvidas quanto à instrução dos processos poderão ser sanadas junto ao Manual do Servidor disponível em metros:<br>https://prodi.ifes.edu.br/manual-do-servidor

#### Anexo I TERMO DE RESPONSABILIDADE

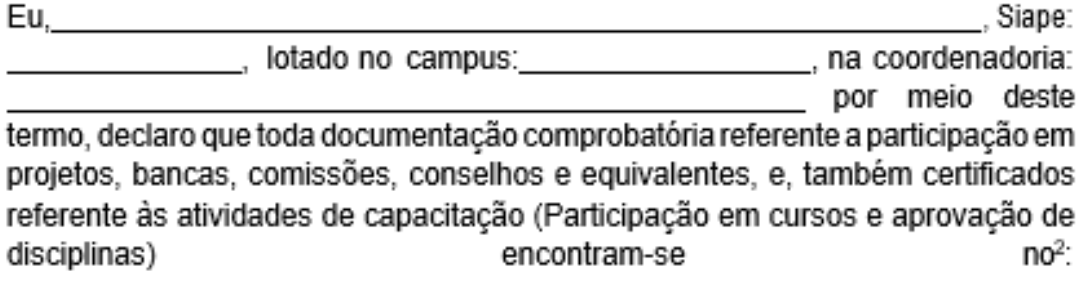

de de

Assinatura

Documentos funcionais (CDCOINDFUN, CACOPOSPRO, CACOOCORCE e CACODETPFU são considerados de caráter pessoal do servidor. Deverão ser solicitados, via e-mail, pelo requerente a CGGP do Campus de lotação

# Ficha funcional

# CDCOINDFUN

Dados funcionais do docente

Documentos funcionais (CDCOINDFUN, CACOPOSPRO, CACOOCORCE e CACODETPFU são considerados de caráter pessoal do servidor. Deverão ser solicitados, via e-mail, pelo requerente a CGGP do Campus de lotação

# Histórico de progressão

# CACOPOSPRO

Identificar e analisar o nível e classe atual ou passada do docente

Documentos funcionais (CDCOINDFUN, CACOPOSPRO, CACOOCORCE e CACODETPFU são considerados de caráter pessoal do servidor. Deverão ser solicitados, via e-mail, pelo requerente a CGGP do Campus de lotação

# Ficha de afastamentos do servidor

# CACOOCORCE

Histórico dos afastamentos do docente, para identificar a existência de algum afastamento que altera o início ou final do interstício. E anexo a ser preenchido.

Documentos funcionais (CDCOINDFUN, CACOPOSPRO, CACOOCORCE e CACODETPFU são considerados de caráter pessoal do servidor. Deverão ser solicitados, via e-mail, pelo requerente a CGGP do Campus de lotação

# Histórico de Cargo/Função

# **CACODETPFU**

Identificar a existência de algum cargo ou função gratificada que altera o anexo a ser preenchido.

# **PONTUAÇÃO PARA A AVALIAÇÃO<br>PROGRESSÃO FUNCIONAL DOCENTE**

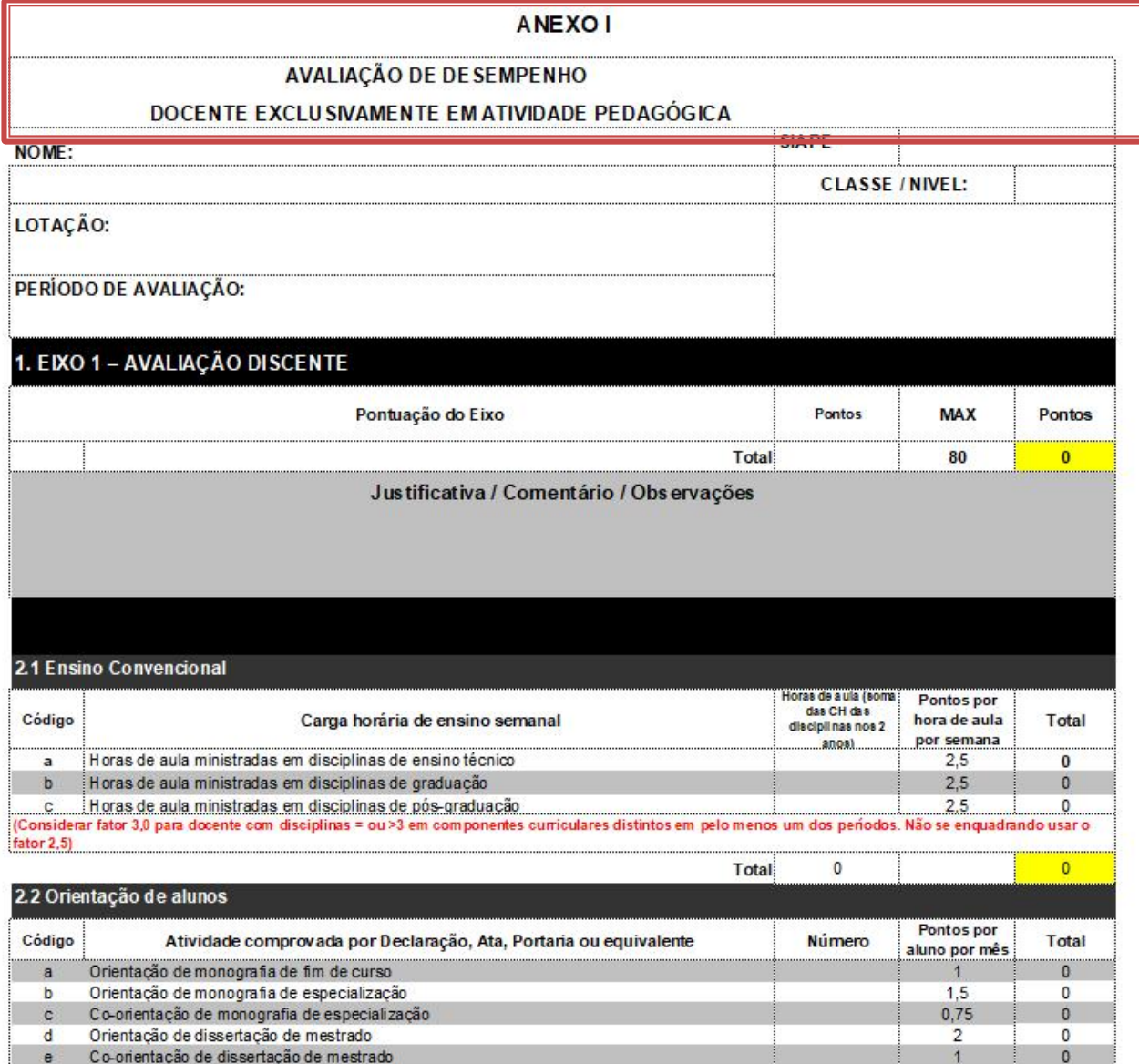

#### PONTUAÇÃO PARA A AVALIAÇÃO PROGRESSÃO FUNCIONAL DOCENTE

#### **ANEXO II AVALIAÇÃO DE DE SEMPENHO** DOCENTE AFA STADO PARA ME STRADO, DOUTORADO OU PÓS-DOUTORADO **SIAPE** NOME: **CLASSE / NIVEL:** LOTAÇÃO: PERÍODO DE AVALIAÇÃO: **QUALIFICAÇÃO DOCENTE** Pontos por Código **Atividades Número** relatório Relatório semestral do docente com a fastamento e formalmente vinculado a  $a$ programa de pós-graduação stricto-sensu ou de pós-doutoramento avaliado e  $10<sup>°</sup>$  $\mathbf{0}$ aprovado no colegiado/coordenadoria, com o aval do orientador  $\mathbf 0$  $\overline{0}$ Total 3. EIXO 3 - ATIVIDADES DE CAPACITAÇÃO 3.1 Participação em cursos e aprovação em disciplinas Pontos por Código Atividade comprovada por Declaração, Ata, Portaria ou equivalente **N** úmero Total participação Participação em curso de formação continuada de até 20 horas  $\mathbf{a}$  $\mathbf{0}$ A 8 b Participação em curso de formação continuada de 20 horas até 40 horas  $\mathbf{0}$ Participação em curso de formação continuada de mais de 40 horas 16  $\Omega$  $C$ Participação em curso de graduação 20  $\mathbf{0}$ d. Participação em curso de formação lato sensu  $30<sub>2</sub>$  $\mathbf{0}$  $e$ f Participação em curso de formação strito sensu 40  $\mathbf 0$ Participação em curso de pós-doutorado na área de atuação ou área de 35  $\overline{0}$  $g$ formação Estágio profissional na área de atuação ou na área de formação 10  $h$  $\mathbf{0}$ Total  $\mathbf{0}$  $\mathbf{0}$ **TOTAL DO EIXO 3**  $\overline{0}$ LIMITE DE PONTUAÇÃO PARA O EIXO 3 (200 PONTOS)  $\mathbf{0}$ Pontos Justificativa / Comentário / Observações

# PONTUAÇÃO PARA A AVALIAÇÃO<br>PROGRESSÃO FUNCIONAL DOCENTE

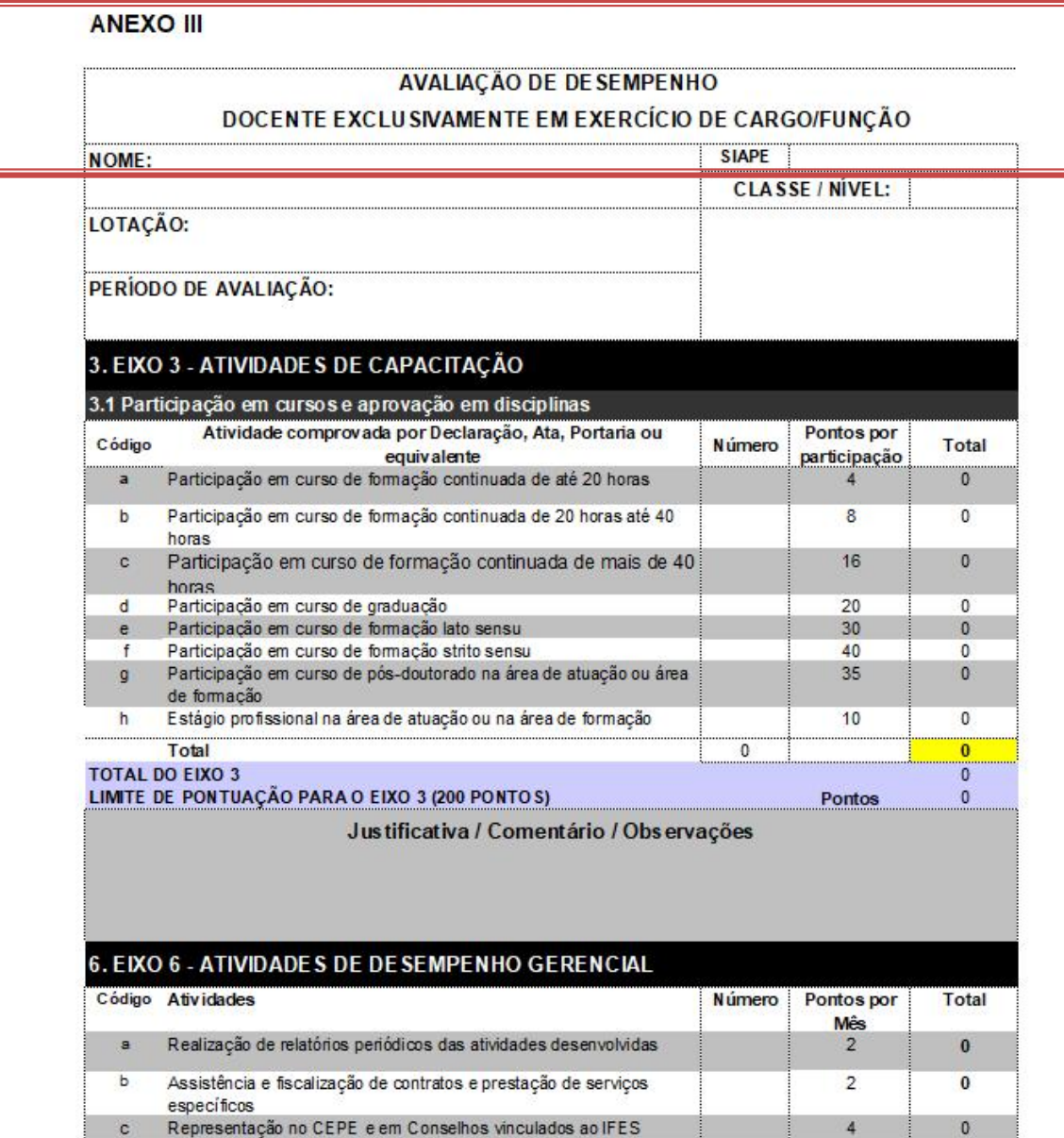

#### PONTUAÇÃO PARA A AVALIAÇÃO PROGRESSÃO FUNCIONAL DOCENTE

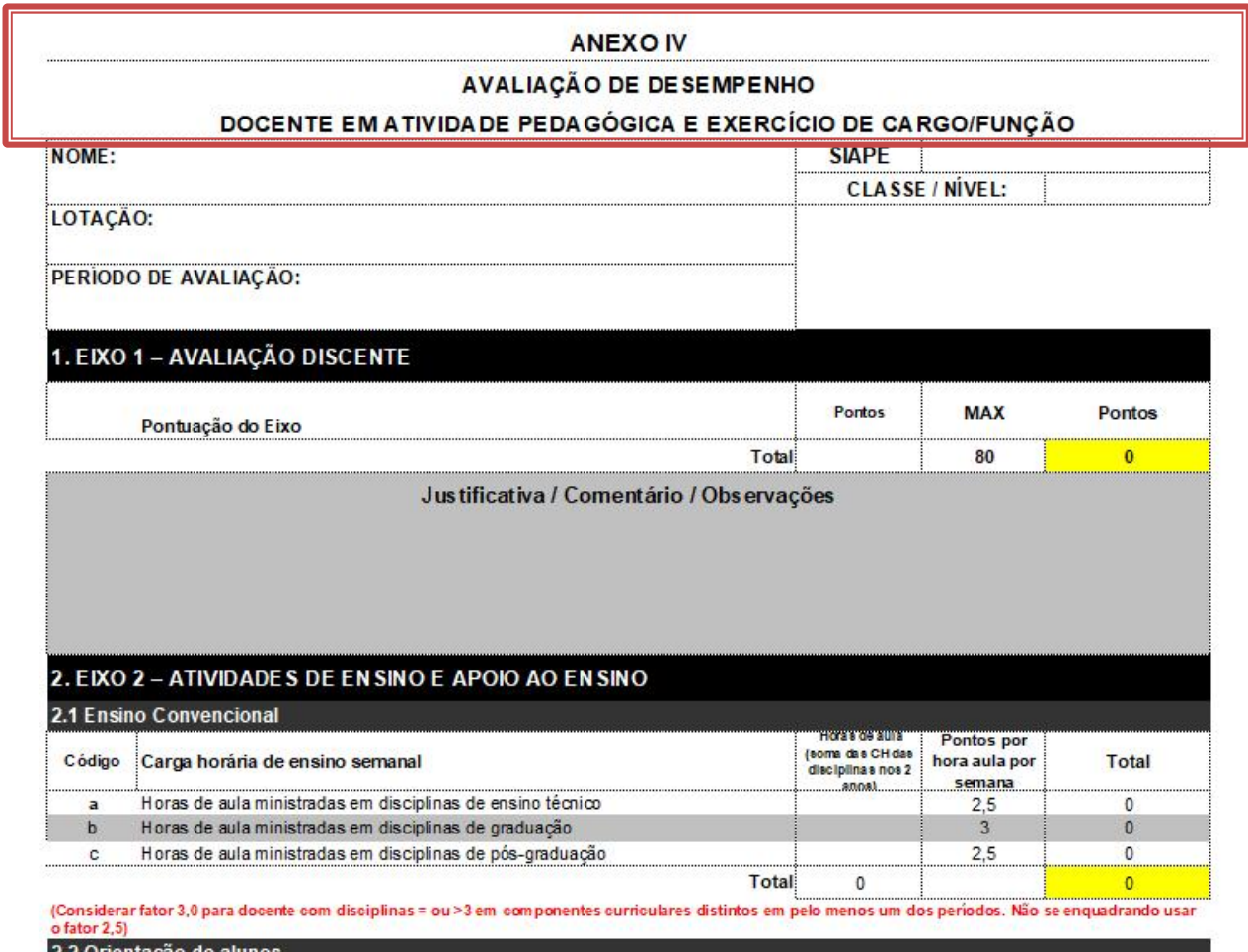

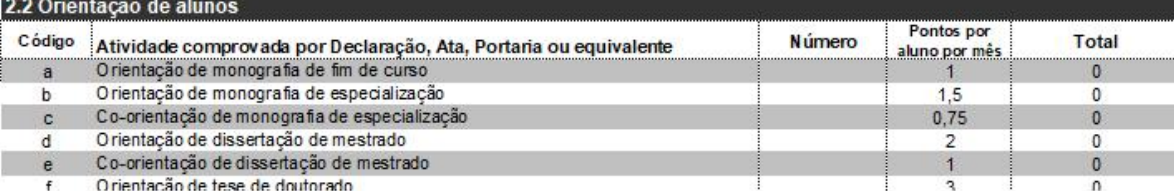

# Documentação Comprobatória da pontuação nos Anexos I, II, III e IV

Avaliação Discente – Solicitar ao Setor de Apoio ao Ensino; se não houve avaliação uma declaração afirmando

Comprovação das Disciplinas Ministradas – Fazer um Print do Acadêmico do período referente ou solicitar declaração no CRA

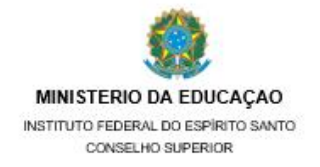

#### PROGRESSAO FUNCIONAL DOCENTE ANEXO V - RESOLUÇÃO CS Nº 21/2018

Para uso do Docente

Apresentação ao Colegiado/Coordenadoria em Reunião Específica RELATORIO DE PLANO INDIVIDUAL DE TRABALHO DO DOCENTE

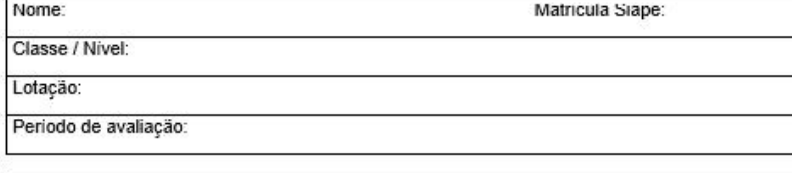

Justificativa de cumprimento

#### 1 - ATIVIDADE DE ENSINO

1.1 - Avaliação discente (Inserir as disciplinas e suas respectivas notas)

1.2 - Disciplinas Ministradas (Insert os nomes das disciplinas, curso e carga horária)

2- ATIVIDADE DE APOIO AO EN SINO (Para cada tipo de orientação inserir o nome completo do aluno e nome do curso)

2.1 - Orientação de monografia de fim de curso

2.2 - Orientação de monografia de especialização

2.3 - Coorientação de monografia de especialização

2.4 - Orientação de dissertação de mestrado ou Minter

2.5 - Coorientação de dissertação de mestrado ou Minter

2.6 - Orientação de tese de doutorado ou Dinter

2.7 - Coorientação de tese de doutorado ou Dinter

2.8 - Orientação de alunos bolsistas que trabalham em programas de monitoria/nivelamento -

2.9 - Acompanhamento de visita técnica de alunos (por turma)

2.10 - Orientação de alunos bolsistas/voluntários de iniciação pesquisa e/ou extensão

2.11 - Orientação de estágio curricular (obrigatório ou não)

2.12 - Participação em banca de concurso e processo seletivo do Ifes

2.13 - Participação em banca de concurso e processo seletivo externo

2.14 - Participação na elaboração e reestruturação de projetos pedagógicos

2.15 - Participação em Comissões e Conselhos ligados ao ensino

2.16 - Participação como membro efetivo de banca examinadora de dissertação de mestrado

2.17 - Participação como membro efetivo de banca examinadora de tese de doutorado

2.18 - Participação como membro efetivo de banca de TCC de graduação e lato sensu

2.19 - Parecer sobre curso técnico, graduação, pós-graduação ou outro solicitado pelo Ifes

2.20 - Cumprimento dos prazos estabelecidos para atividades didático-pedagógicas

[] 75% a 100% [] 50 a 74% [] menor que 50%

2.21 - Atendimento e participação em reuniões de cunho pedagógico/administrativo -

[] 75% a 100% [] 50 a 74% [] menor que 50%

2.22 - Participação em curso de formação continuada de até 20 horas

2.23 - Participação em curso de formação continuada de 20 horas até 40 horas

2.24 - Participação em curso de formação continuada de mais de 40 horas

2.25 - Participação em curso de graduação

2.26 - Participação em curso de formação lato sensu

2.27 - Participação em curso de formação stricto sensu

2.28 - Participação em curso de pós-doutorado na área de atuação ou área de formação

2.29 - Estágio profissional na área de atuação ou na área de formação

3 - ATIVIDADES DE PESQUISA E INOVAÇÃO TECNOLÓGICA (As publicações deverão ser defalhadas com dados sobre ISSN. ISBN. DOI. URL. etc.)

3.1 - Coordenação de projetos de pesquisa com captação de recursos externos ao Ifes

3.2 - Coordenação de projetos de pesquisa com captação de recursos do Ifes

3.3 - Participação em projetos de pesquisa com captação de recursos externos ao Ifes

3.4 - Participação em projetos de pesquisa com captação de recursos do Ifes

3.5 - Publicação de livro didático, cultural, técnico

3.6 - Capítulo de livro

3.7 - Prefácio de livro

3.8 - Tradução de livro didático, cultural ou técnico

3.9 - Artigo em periódico indexado internacional padrão Capes

3.9.1 - Qualis A1

3.9.2 - Qualis A2

3.9.3 - Qualis B1

3.9.4 - Qualis B2

3.9.5 - Qualis B3

3.9.6 - Qualis B4 3.9.7 - Qualis B5

3.9.8 - Qualis C

3.10 - Trabalhos completos publicados em eventos internacionais

3.11 - Trabalhos completos publicados em eventos nacionais

3.12 - Trabalhos completos publicados em eventos regionais

3.13 - Resumo de trabalhos publicados em eventos internacionais

3.14 - Resumo de trabalhos publicados em eventos nacionais

3.15 - Resumo de trabalhos publicados em eventos regionais

3.16 - Resenha em periódico

3.17 - Artigo em periódico nacional

3.18 - Artigo em periódico internacional

3.19 - Artigo de caráter técnico/divulgativo

3.20 - Artigos de opinião, resenhas em jornais e revistas de circulação local

3.21 - Artigos de opinião, resenhas em jornais e revistas de circulação nacional

3.22 - Artigos de opinião, resenhas em jornais e revistas de circulação internacional

3.23 - Editoria geral de periódicos internacionais

# \*\*\*SOLICITAR O ARQUIVO EDITÁVEL COM A CSPPD DO SEU CAMPUS\*\*\*

# Portaria da CAD

# O que seria a Comissão de Avaliação de Desempenho? (CAD)

Comissão composta pela sua Chefe Imediata e dois docentes de sua coordenadoria

Docente normal: Coordenador (presidente) + 2 Docentes Portaria Emitida pelo Diretor do Campus

Docente que é Coordenador de Curso: Diretor de Ensino (presidente) + 2 Docentes Portaria Emitida pelo Diretor do Campus

Docente que é Diretor no Campus: Diretor de Ensino (presidente) + 2 Docentes Portaria Emitida pelo Diretor do Campus

Docente que é Diretor de Campus: Reitor(presidente) + 2 Docentes Portaria Emitida pelo Reitor

# \*\*\*SOLICITAR O ARQUIVO EDITÁVEL COM A CSPPD DO SEU CAMPUS\*\*\*

#### EIXO 1 Quantidade de avaliações: Período de aplicação das avaliações: Média da pontuação obtida nas avaliações do Eixo 1:

Professor membro/Siape: Número da Portaria de Constituição da Comissão, em anexo:

Comentários:

Professor membro/Siape:

APRESENTAÇÃO DO RESUMO DAS AVALIAÇÕES ANALISADAS

Composição da Comissão Coordenador/Siape:

Classe/Nivel:

Interstício da avaliação:

Matrícula Siape:

Nome do Docente Avaliado:

Lotação:

Acompanhado das avaliações periódicas e documentos comprobatórios

27 3227-5564 - 3235-1741 - ramal 2003 PROGRESSÃO FUNCIONAL DOCENTE ANEXO VI - RESOLUÇÃO CS Nº 21/2018

MINISTÉRIO DA EDUCAÇÃO

INSTITUTO FEDERAL DO ESPÍRITO SANTO CONSELHO SUPERIOR

Avenida Rio Branco, 50 - Santa Lúcia - 29056-255 - Vitória - ES

Para uso exclusivo da Comissão de Avaliação de Desempenho

RELATÓRIO FINAL PARA FINS DE AVALIAÇÃO DE DESEMPENHO DOCENTE

EIXO<sub>2</sub>

EIXO 3

Quantidade de avaliações: Período de aplicação das avaliações:

Média da pontuação obtida nas avaliações do Eixo 2:

Comentários:

Quantidade de avaliações:

Período de aplicação das avaliações:

Média da pontuação obtida nas avaliações do Eixo 3:

Comentários:

EIXO 4 Quantidade de avaliações: Período de aplicação das avaliações: Média da pontuação obtida nas avaliações do Eixo 4:

Comentários:

Comentários:

Comentários:

EIXO 5

EIXO 6

39

Média da pontuação obtida nas avaliações do Eixo 5:

Média da pontuação obtida nas avaliações do Eixo 6:

Período de aplicação das avaliações:

Quantidade de avaliações:

Período de aplicação das avaliações:

Quantidade de avaliações:

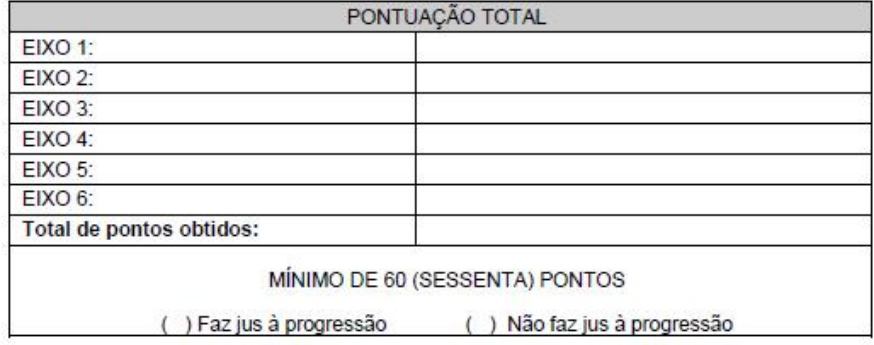

Espaço reservado para observações finais da comissão:

Assinatura do coordenador

Assinatura do professor membro

Assinatura do professor membro

Ciência do Servidor Avaliado

Data:

**\*\*\*SOLICITAR O ARQUIVO EDITÁVEL COM A CSPPD DO SEU CAMPUS\*\*\*** 40

# MINISTERIO DA EDUCAÇÃO INSTITUTO FEDERAL DO ESPIRITO SANTO COMISSAO DE AVALIAÇÃO: CAMPUS XXXXXXXXXXXX

#### Parecer

Interessado: NOME DO DOCENTE Assunto: Progressão Funcional

SIAPE: XXXXXXX

#### Fundamentação

A comissão de avaliação, constituída nos termos do § 5º do art 4º da Resolução do Conselho Superior nº 38 de 01/out/2013 do IFES, representados pelos que assinam o presente, por força da Portaria nº 436 de 08 de dezembro de 2015 do Diretor Geral do Campus Cachoeiro de Itapemirim, vem apresentar parecer no processo de progressão funcional, atendendo o que prescreve o, art. 15, § 5º da Resolução 38 de 01/out/2013.

#### Justificativa

Tendo em vista que o docente, lotado no Campus XXXXXXXXXXXXXXX, exerceu suas atividades durante todo o período de avaliação para fins de progressão; considerando que a Direção de Ensino do Campus Cachoeiro de Itapemirim não publicou o cronograma de avaliação, e, que as avaliações parciais não ocorreram; considerando que o solicitante realizou suas atividades de ensino regularmente, bemcomo a realização de cursos de capacitação, tudo conforme prova os autos, e por não ter contribuído pela inexistência das avaliações parciais e por não poder ser prejudicado, a Comissão entende que o docente deverá progredir mesmo não tendo atingido a pontuação mínima.

#### Decisão

Ante ao exposto, a Comissão é FAVORÁVEL (OU DESFAVORÁVEL) à progressão funcional do servidor NOME DO DOCENTE, matrícula SIAPE XXXXXXX, da Classe D X, nível X para a classe D X, nível  $X+1$ .

Este é o parecer.

Cachoeiro de Itapemirim, XX/XX/XX

NOME DO DOCENTE - SIAPE: XXXXXXX Presidente da Comissão

NOME DO DOCENTE -SIAPE: XXXXXXX

NOME DO DOCENTE -SIAPE: XXXXXXX

### USO OPCIONAL FICANDO A CRITÉRIO DA CAD

Havendo algum apontamento sobre a avaliação inserir no Anexo VI no "Espaço reservado para as observações finais da comissão."

# Parecer da CSPPD

Que encaminhará a CPPD

# Parecer da CPPD

Se DEFERIDO encaminhará a CGGP do Campus de Origem

Se INDEFERIDO encaminhará a CSPPD do Campus de Origem

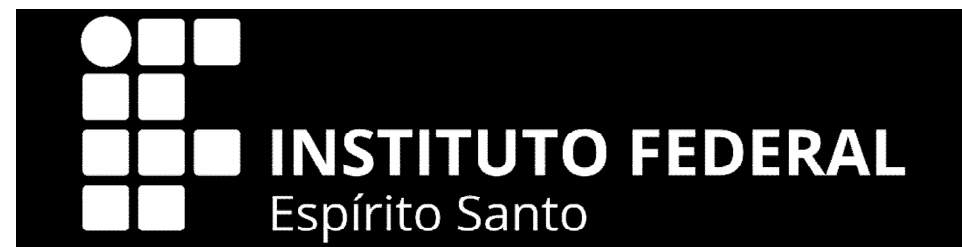

# **Comissão Permanente de Pessoal Docente - CPPD**

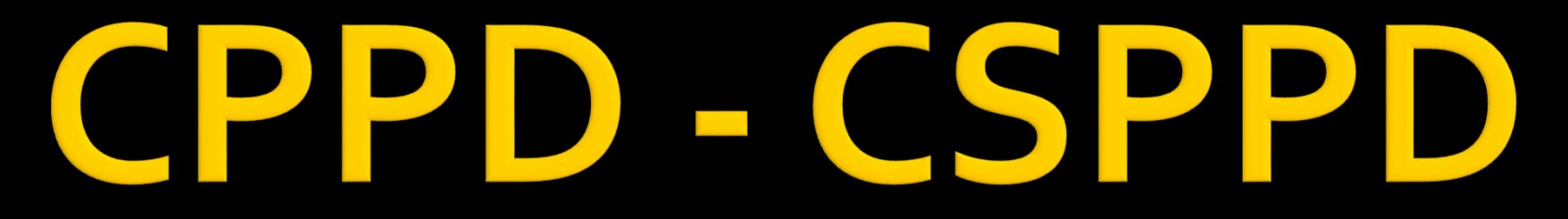

Comissão Permanente de Pessoal Docente - CPPD

Comissão Setorial Permanente de Pessoal Docente - CPPD

# ORIENTAÇÕES PROCESSUAIS

**Em caso de dúvidas contatar a CPPD: cppd.rt@ifes.edu.br**